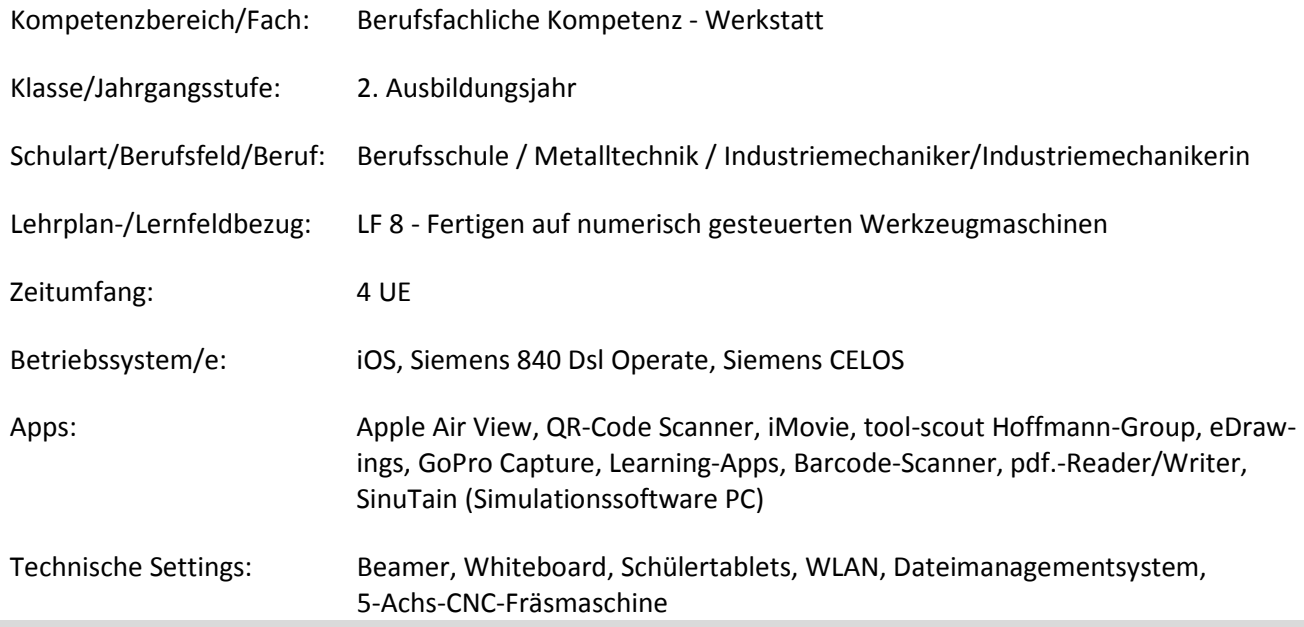

#### **Kurzbeschreibung und Lernziele dieser Unterrichtssequenz für den Tablet-Einsatz**:

Die 4-stündige Unterrichtseinheit wird als Abschlusseinheit des LF8 "Fertigung auf numerisch gesteuerten Werkzeugmaschinen" im 2. Ausbildungsjahr durchgeführt. Im Mittelpunkt der Unterrichtseinheit steht die Optimierung eines CNC-Programms für die mechanische Baugruppe "verstellbarer Anschlag". In dieser Unterrichtseinheit werden moderne Fertigungsverfahren geplant und real durchgeführt.

Entsprechend der Zielformulierungen des LF8 planen die Schülerinnen und Schüler (SuS) die Einspannung der Werkzeuge und richten die Maschine ein. Sie nutzen selbst entwickelte CNC-Programme, erarbeiten Optimierungsmöglichkeiten und überprüfen die Programme durch Simulation und realer Fertigung. Sie entwickeln ihre Methoden- und Medienkompetenz weiter, indem sie digitale Informationen nutzen, um selbstständig ein technisches Problem zu verstehen und zu lösen. Lehrvideos und digitale Hilfsmittel dienen in besonderem Maße der Visualisierung und ermöglichen individuell angepasste Lerngeschwindigkeiten.

Die Lernsituation baut auf den Kompetenzerwerb der berufsbezogenen Fächer BFK, BFK-L und BFK-W auf, erweitert diesen und nutzt in allen Phasen der beruflichen Handlungsschleife die Möglichkeiten des Tablet-Einsatzes.

Die berufliche Handlung nimmt seinen Ausgangspunkt in einem Werkstattauftrag, bei dem eine kurze Fertigungszeit bei gleichzeitig hohen Qualitätsansprüchen besonders wichtig ist.

In der selbstständig und produktiven Erarbeitungsphase wird die 5-Achs-CNC Maschine im Klassenverband, unter zur Hilfenahme der vorab auf den Tablets erstellten Lehrvideos, eigenständig eingerichtet. Die arbeitsteilig erstellten Lehrvideos stellen die folgenden Teilaufgaben im Zusammenhang mit der Einrichtung der Maschine anschaulich dar:

### - Hochfahren und Maschinen-Test.

- Werkzeuge vermessen und einlesen.
- Werkstück einspannen, Nullpunkt festlegen und Programm anwählen.

Für den zu optimierenden Fertigungsprozess wird ein im BFK-L-Unterricht erstelltes DIN/ISO-Programm genutzt. Der Zerspanprozess dieses Programmes wird über LIVE-Zerspanung via Beamer beobachtet und zusätzlich das aufgenommene Video in der Arbeitsphase, je nach gruppenspezifischem Lerntempo, auf dem Tablet analysiert. Die SuS prüfen und erarbeiten Möglichkeiten zur Optimierung der Fertigungszeit. Sie nutzen digital zur Verfügung gestellte Herstellerkataloge und wählen Werkzeuge aus, die höhere Schnittdaten ermöglichen.

Die SuS präsentieren die Ergebnisse über das Tablet und besprechen weitere Optimierungen, wie beispielsweise Rückzugsebenen.

Bei den tatsächlich zur Verfügung stehenden Werkzeugen wird der Barcode benutzt, um die Einstellparameter aufzurufen und in die Simulation am Computer einzupflegen. Bei einer weiteren Produktion mit optimierten Werten werden die Ergebnisse der Problemlösung real nachgewiesen.

Erkenntnisfragen sowie eine Lernzielkontrolle über LearningApps runden die Einheit mit einem spielerischen Wettbewerb ab.

Zielanalyse zur verbindlichen Einordnung in den Lernfeldunterricht /zur Verlaufsplanung:

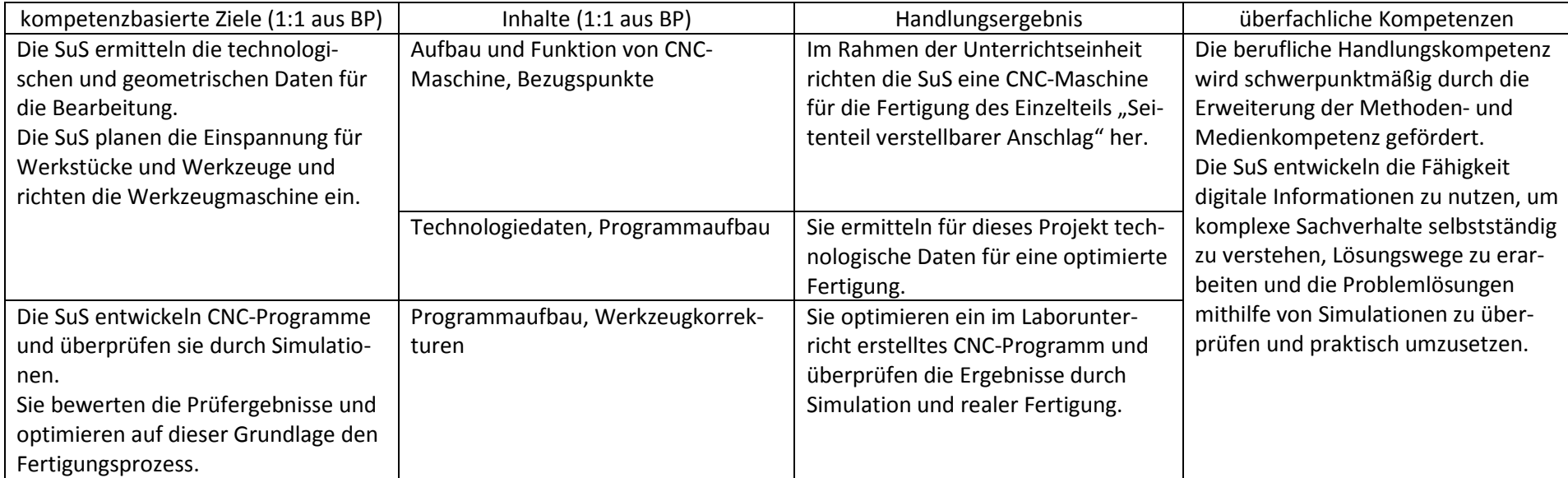

# **Verlaufsplanung**

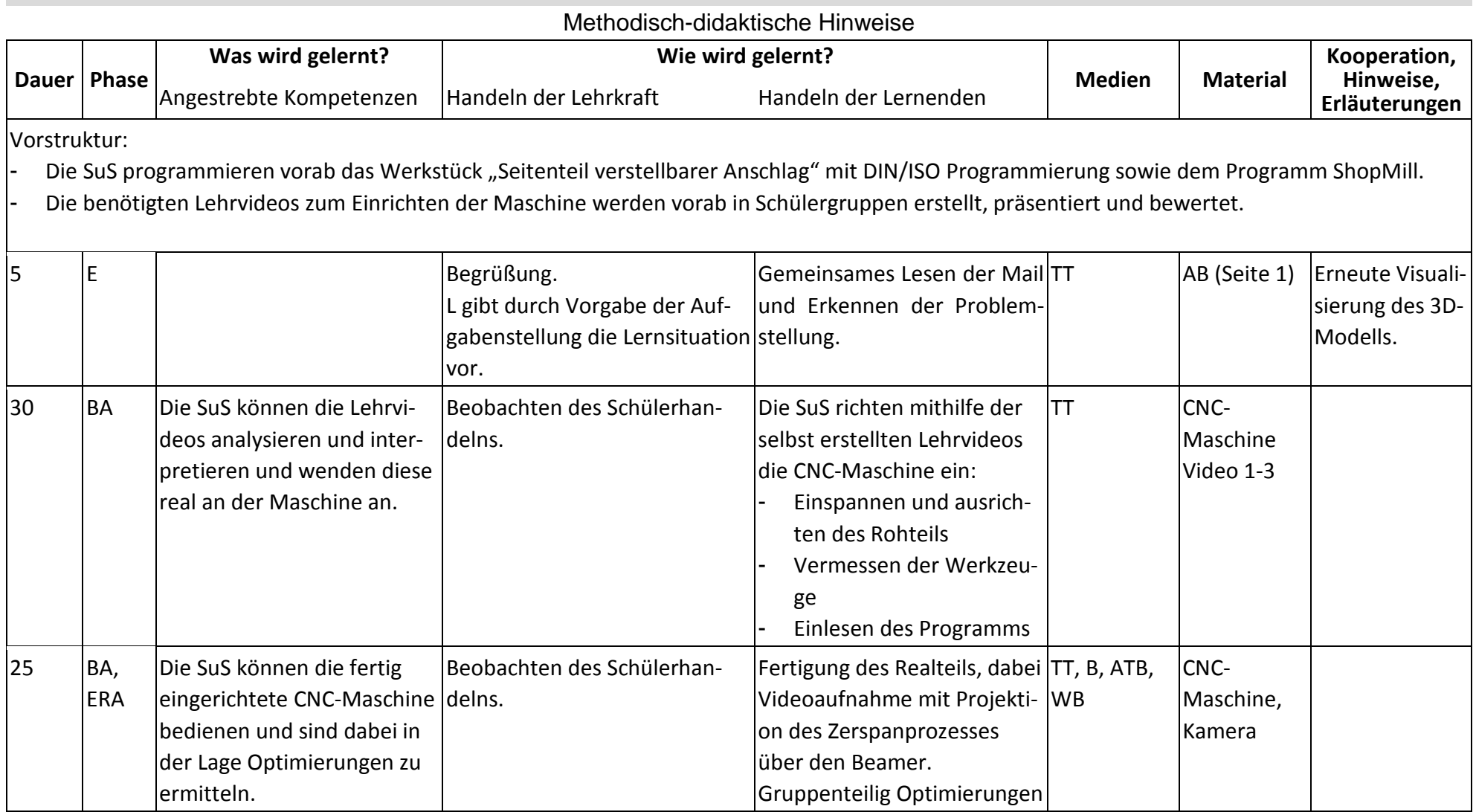

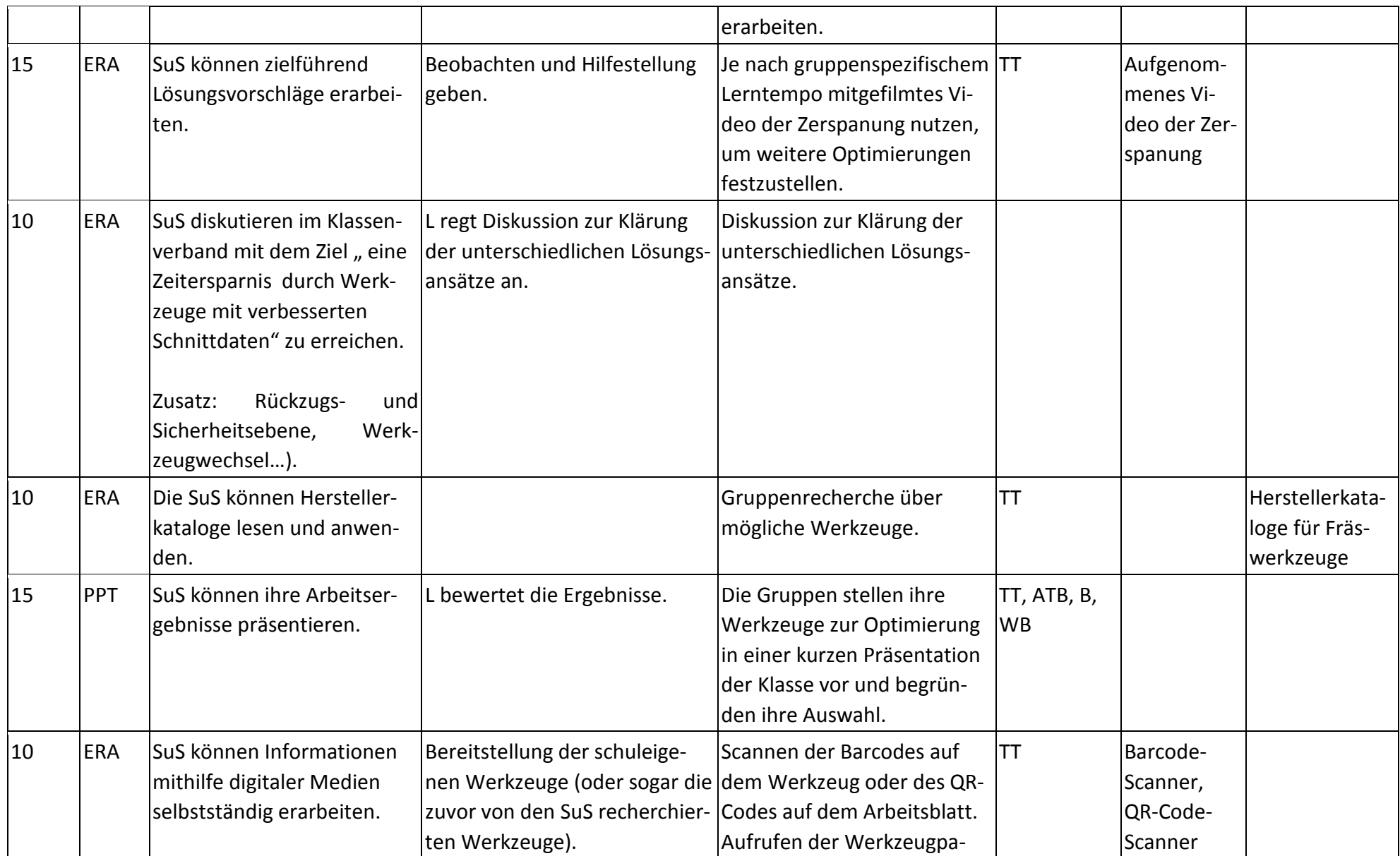

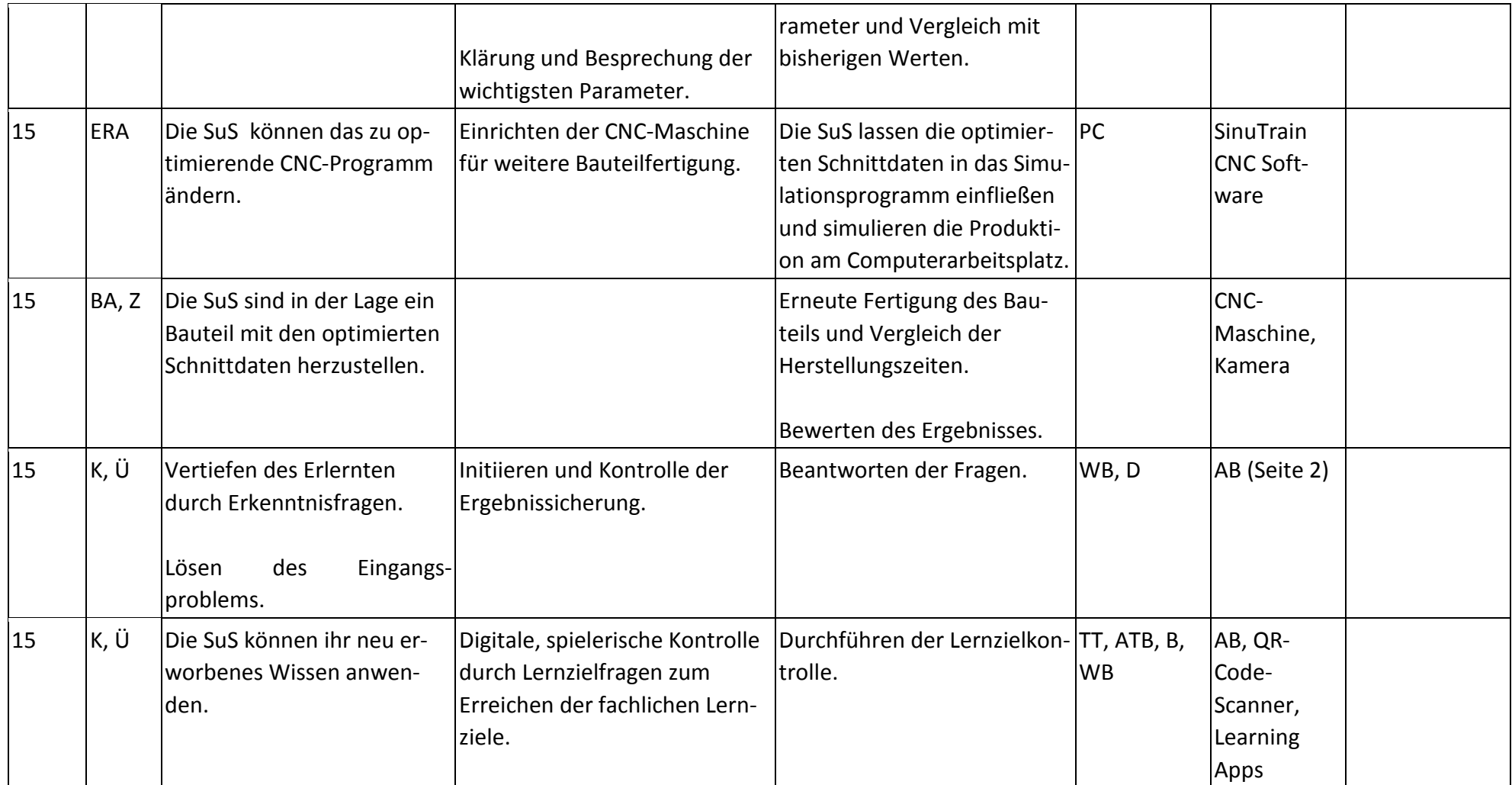

## **Abkürzungen:**

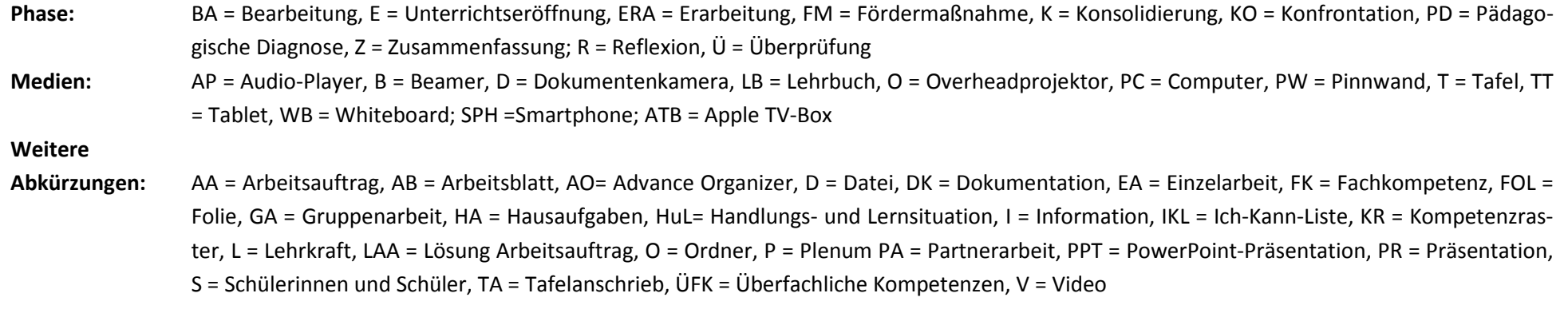

**Lernphase:** k = kollektiv, koop = kooperativ, i = individuell